## $MC937A/MO603A - Computação Gráfica - 2020-S2 - Jorge Stolfi$ Trabalho de laboratório 05 - 2020-11-04 Robogarcom II

Objetivos: treinar o conceito de matrizes e de interpolação linear e de Bézier.

Enunciado. Um robô garcom deve ter movimentos suaves e precisos, por exemplo para servir um copo de vinho, recolher um prato, ou limpar a sopa que derramou na cabeça do freguês. Sua tarefa hoje é programar o robogarçom da aula passada para produzir tal movimento.

Parte 1. Antes de começar a programar, desenhe um esboço do seu robogarçom em quatro poses ao longo do movimento planejado, e apresente-o ao professor via Meet, quando solicitado, no início da aula.

Parte 2. Produza uma macro robo mov(tt) que chama sua macro robo da aula passada com parâmetros tais que produz a posição em um instante arbitrário  $tt$  do movimento; sendo tt=0 a posição inicial e tt=1 a posição final. Para isso, defina uma macro auxilar robo\_vet que recebe um vetor de parâmetros, e chama a sua macro robo com os elementos desse vetor como parâmetros separados.

Arquivos. Copie os arquivos da aula passada para uma nova sub-pasta 2020-11-04 da pasta mc937 no seu computador. Edite o arquivo main.pov, conforme solicitado acima. Execute o comando make numa shell para gerar a imagem.

Exportação. Não se esqueça de exportar seu arquivo main.pov até o final da aula para sua pasta WWW pública

http://students.ic.unicamp.br/~ra $\mathit{SEU\_RA}/\text{mc}$ 937-2020-2/2020-11-04/

Comandos. Os seguintes comandos de POV-Ray são relevantes para esta tarefa:

**Declaração de matriz.** o comando #local nome =  $\arctan[n]$  define um vetor chamado nome com n elementos. Como em C ou Python, os elementos são nome [0],  $\textit{nome}[1], \ldots, \textit{none}[n-1].$ 

Para atribuir valores, use #local  $\textit{nome}[ \textit{indice} ] = \textit{valor} ;$ , onde o  $\textit{indice}$  pode ser qualquer fórmula com valor inteiro. Cada elemento de um vetor pode guardar qualquer valor do POV-Ray que possa ser atribuído a uma variável — número, ponto, objeto, textura, etc.. Porém, todos os elementos devem ter o mesmo tipo. O ponto-e-vírgula no final do comando deve ser usado se e somete se o valor é um número ou vetor.

Interpolação afim. Dados dois pontos (xx0,yy0) e (xx1,yy1) no gráfico de uma função, o valor para um argumento xx genérico pode ser calculado por #local yy =  $interpolat(xx, xx0, xx1, yy0, yy1),$  onde interpola1 é a macro

```
#macro interpola1(tt, tt0,tt1, vv0,vv1)
 #local rr = (tt - tt0)/(tt1 - tt0);#local vv = (1-rr)*vv0 + rr*vv1;vv
#end
```
Note a maneira de retornar um valor de uma macro que vai ser usada como uma função. Este algoritmo é chamado de *interpolação afim* porque o resulado é uma *função afim* do parâmetro tt, ou seja um polinômio de grau 1:  $A$ tt + B. (Estes conceitos são incorretamente chamados *interpolação linear* e *função linear*.)

Interpolação de Bézier. Uma interpolação mais complicada é dada pela macro

```
#macro interpola3(tt, tt0,tt3, vv0,vv1,vv2,vv3)
 #local vv01 = interpola1(tt, tt0,tt3, vv0,vv1);
 #local vv12 = interpola1(tt, tt0,tt3, vv1,vv2);
 #local vv23 = interpola1(tt, tt0,tt3, vv2,vv3);
 #local vv012 = interpola1(tt, tt0,tt3, vv01,vv12);
 #local vv123 = interval(tt, tt0, tt3, vv12, vv23);#local vv0123 = interval(tt, tt0, tt3, vv012, vv123);vv0123
```

```
#end
```
Este algoritmo calcula um polinômio de grau 3 que começa no ponto  $(tt0, vv0)$  e termina no ponto (tt3, vv3). As derivadas no início e fim do intervalo são determinadas pelos valores vv1 e vv2.

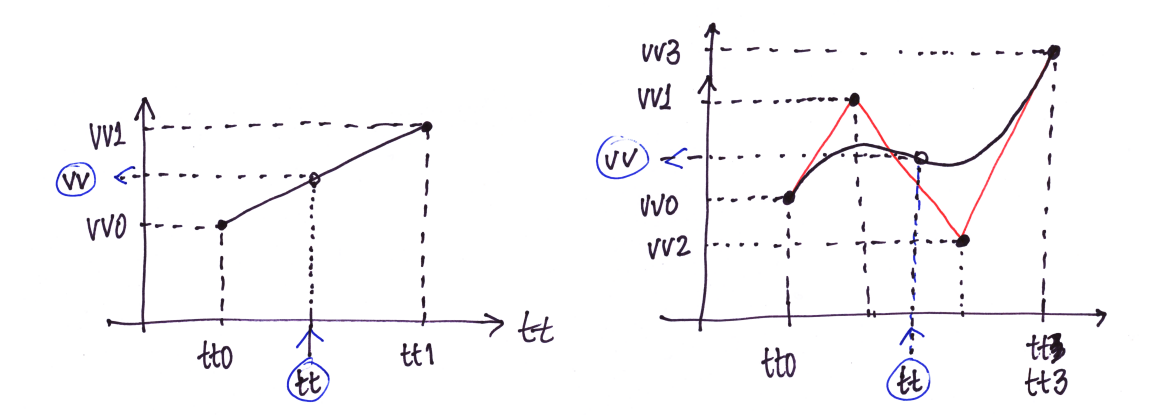